### PL 300T00 MICROSOFT POWER BI DATA ANALYST

Numer usługi 2024/07/03/17164/2207283

Dagma sp. z o.o.

\*\*\*\*\*

**DAGMA**  $S \quad Z \quad K \quad O \quad L \quad E \quad N \quad I \quad A$ 

> Usługa szkoleniowa 24 h

> > 26.08.2024 do 28.08.2024

zdalna w czasie rzeczywistym

3 800,70 PLN brutto 3 090,00 PLN netto 158,36 PLN brutto/h 128,75 PLN netto/h

# Informacje podstawowe

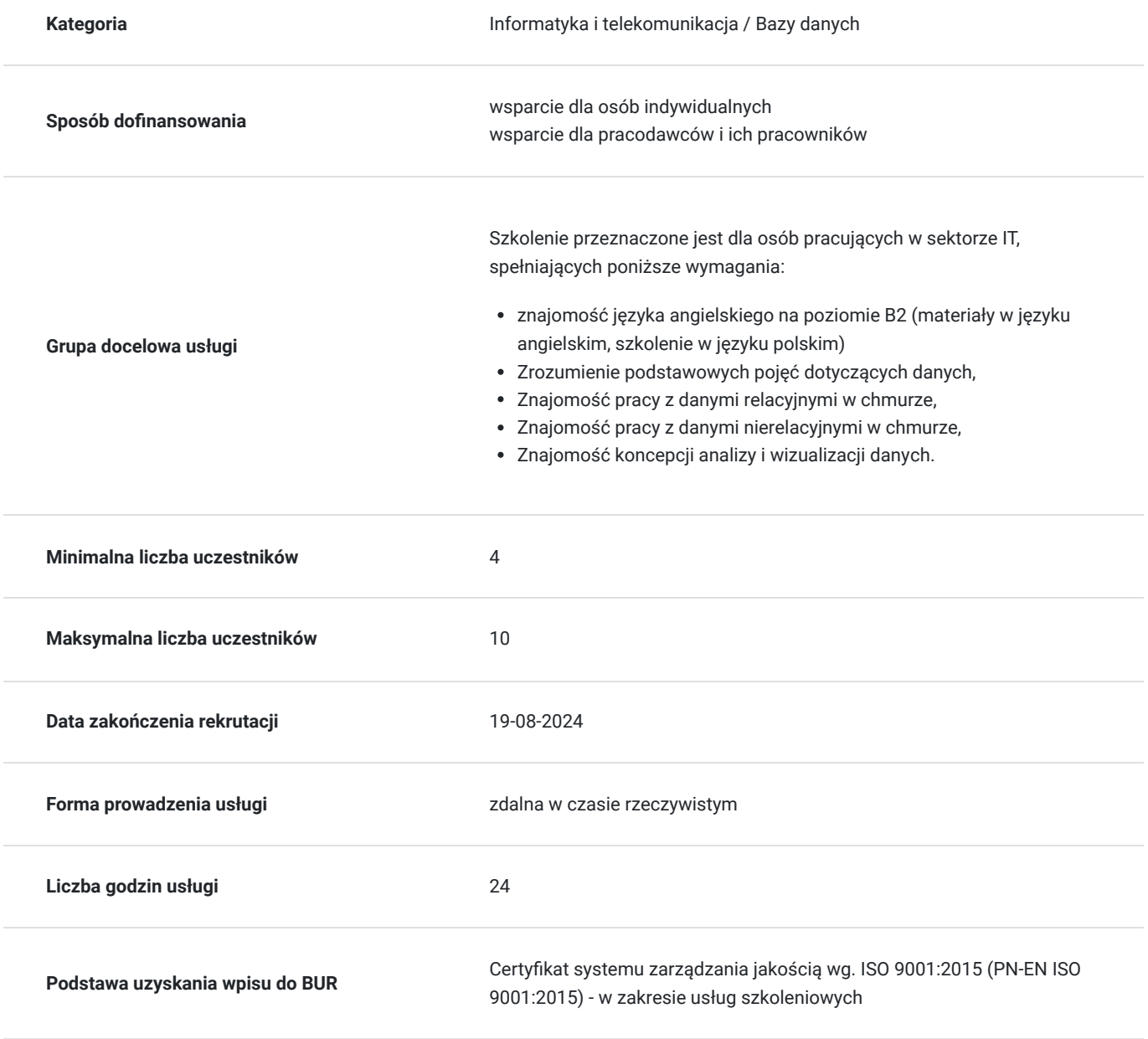

## Cel

### **Cel edukacyjny**

Celem szkolenia jest dostarczenie kompetencji z zakresu PL 300T00 MICROSOFT POWER BI DATA ANALYST, dzięki którym uczestnik będzie samodzielnie stosuje metody i praktyki modelowania, wizualizacji i analizowania danych za pomocą usługi Power BI; zarządza i wdraża raporty oraz pulpity nawigacyjne. Uczestnik po ukończonym szkoleniu nabędzie kompetencje społeczne takie jak samokształcenie, rozwiązywanie problemów, kreatywność w działaniu.

### **Efekty uczenia się oraz kryteria weryfikacji ich osiągnięcia i Metody walidacji**

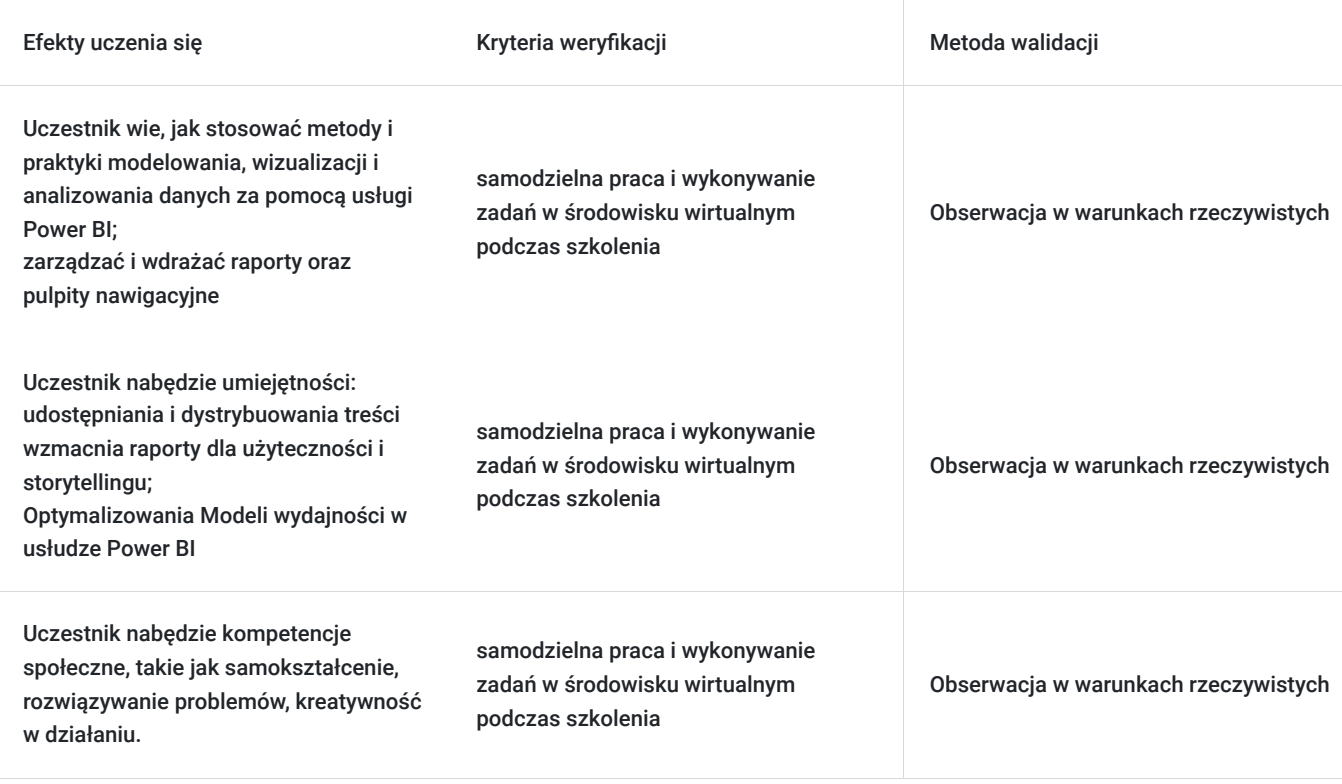

## Kwalifikacje

### **Kompetencje**

Usługa prowadzi do nabycia kompetencji.

#### **Warunki uznania kompetencji**

Pytanie 1. Czy dokument potwierdzający uzyskanie kompetencji zawiera opis efektów uczenia się?

tak

Pytanie 2. Czy dokument potwierdza, że walidacja została przeprowadzona w oparciu o zdefiniowane w efektach uczenia się kryteria ich weryfikacji?

tak

Pytanie 3. Czy dokument potwierdza zastosowanie rozwiązań zapewniających rozdzielenie procesów kształcenia i szkolenia od walidacji?

## Program

#### **Moduł 1: Rozpoczęcie pracy z Microsoft Data Analytics** - zajęcia teoretyczne (wykład)

- Analiza danych a Microsoft Power BI
- Rozpoczęcie pracy z Power BI
- Przygotowywanie danych w Power BI

#### **Moduł 2: Usuwanie, przetwarzanie i ładowanie danych w usłudze Power BI** - zajęcia praktyczne (ćwiczenia)

- Kształtowanie danych
- Wzmacnianie struktury danych
- Profilowanie danych
- Przetwarzanie i ładowanie danych w Power Bi Desktop

#### Projektowanie Modelu danych w Power BI

- Wprowadzenie do modelowania danych
- Praca z wykresami
- Wymiary i hierarchie
- Tworzenie relacji modelowych
- Konfiguracja wykresów
- Przegląd interfejsu modelu
- Tworzenie szybkich miar
- Zaawansowane modelowanie danych w Power BI Desktop
- Konfiguracja relacji wielu do wielu
- Egzekwowanie row-level security

#### **Moduł 3: Stwórz kalkulacje modeli korzystając z DAX w Power BI** - zajęcia praktyczne (ćwiczenia)

- Wprowadzenie do DAX
- Kontekst DAX
- DAX zaawansowany
- Wykorzystanie funkcji CALULATE () dla manipulacji kontekstem filtra
- Wykorzystanie funkcji usługi Time Intelligence

#### **Moduł 4: Optymalizacja Modelu wydajności w usłudze Power BI** - zajęcia teoretyczne (wykład)

- Optymalizacja modelu dla wydajności
- Optymalizacja Modeli DirectQuery
- Tworzenie i zarządzanie Agregacjami

#### **Moduł 5: Tworzenie Raportów w usłudze Power BI** - zajęcia teoretyczne (wykład)

- Zaprojektuj raport
- Wzmocnij raport
- Projektowanie raportu w usłudze Power BI Desktop
- Stwórz połączenie live w usłudze Power BI Desktop
- Zaprojektuj raport
- Konfiguracja pól wizualnych i właściwości formatu
- Wzmacnianie raportów z interakcją i formatowaniem w usłudze Power BI Desktop
- Tworzenie i konfiguracja Sync Slicers
- Tworzenie strony przeglądania szczegółowego
- Zastosowanie formatowanie warunkowego

#### **Moduł 6: Stwórz Dashboards w Power BI** - zajęcia praktyczne (ćwiczenia)

- Tworzenie Dashboard
- Dashboard w czasie rzeczywistym
- Wzmocnienie Dashboard

Wzmacnianie raportów dla użyteczności i storytellingu w usłudze Power BI

Przeglądanie raportu stronicowego

- Tworzenie raportów
- Tworzenie raportu stronicowego w usłudze Power BI desktop
- Korzystanie z konstruktora raportów Usługi Power BI
- Projektowanie wielostronicowego układu raportu
- Definiowanie źródła danych
- Definiowanie układu danych
- Tworzenie parametru raportu
- Export raportu do PDF

**Moduł 7: Wykonanie Zaawansowanych AnlitykAnalityk w usłudze Power BI** - zajęcia praktyczne (ćwiczenia)

- Zaawansowane analityki
- Wgląd w dane za pomocą wizualizacji AI

#### **Moduł 8: Zarządzenie zestawami danych w usłudze Power BI** - zajęcia teoretyczne (wykład)

- Parametry
- Zestawy danych
- Bezpieczeństwo w usłudze Power BI

#### **Moduł 9: Tworzenie i zarządzanie obszarami roboczymi w usłudze Power BI** - zajęcia praktyczne (ćwiczenia)

- Tworzenie obszarów roboczych
- Udostępnianie i zarządzanie aktywami

Godzinowy harmonogram usługi ma charakter orientacyjny - trener, w zależności od potrzeb uczestników, może zmienić długość poszczególnych modułów (przy zachowaniu łącznego wymiaru 24 godz. lekcyjnych). Podczas szkolenia, w zależności od potrzeb uczestników, będą robione krótkie przerwy. Trener ustali z uczestnikami konkretne godziny przerw.

## Harmonogram

Liczba przedmiotów/zajęć: 0

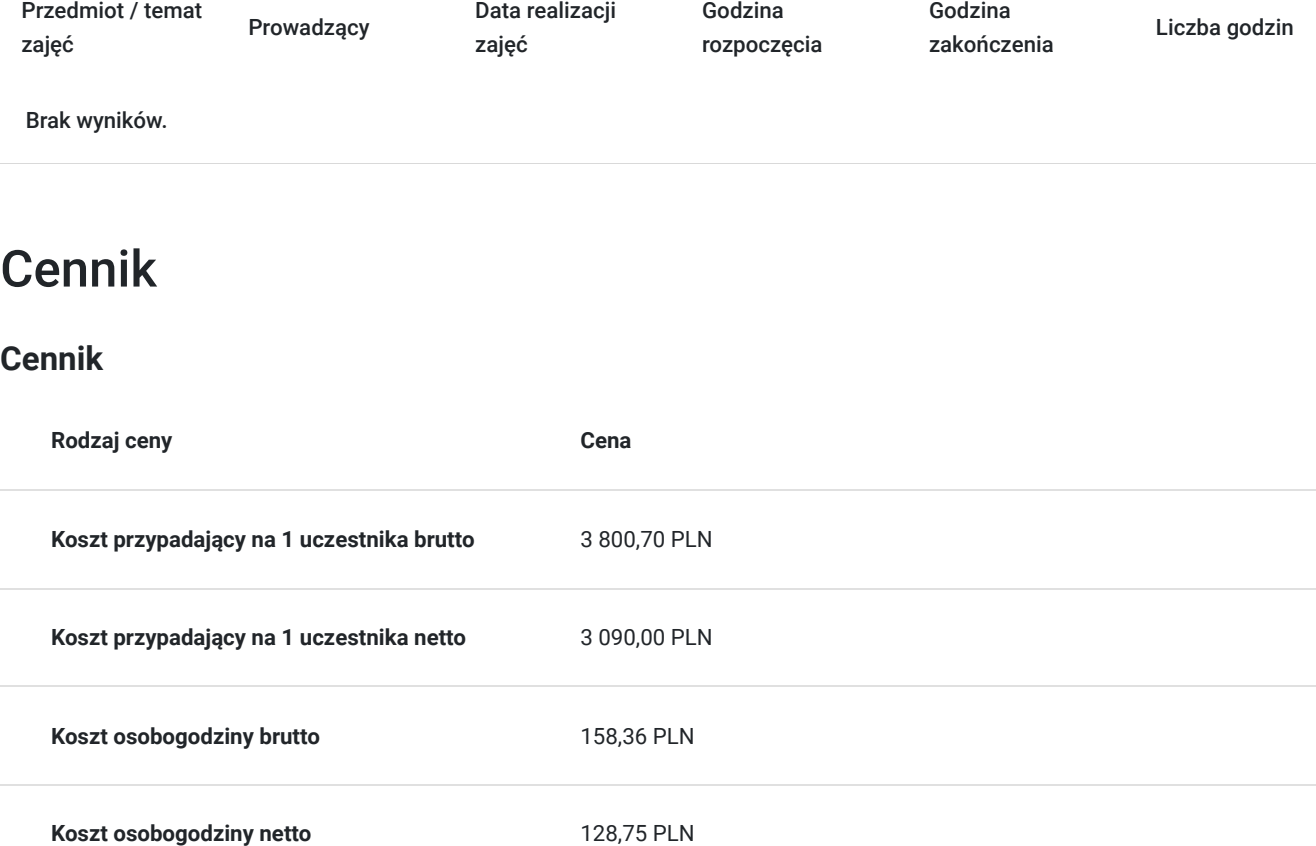

## Prowadzący

Liczba prowadzących: 0

Brak wyników.

# Informacje dodatkowe

### **Informacje o materiałach dla uczestników usługi**

- materiały dydaktyczne w formie elektronicznej (e-podręcznik na platformie Skillpipe, do którego dostęp zostanie udostępniony na adres e-mail uczestnika)
- dostęp do środowiska wirtualnego (GoDeploy), wysyłany na adres e-mail uczestnika

### **Warunki uczestnictwa**

Prosimy o zapisanie się na szkolenie przez naszą stronę internetową www.acsdagma.com.pl w celu rezerwacji miejsca.

### **Informacje dodatkowe**

#### **Informacje organizacyjne:**

- Jedna godzina lekcyina to 45 minut
- W cenę szkolenia nie wchodzą koszta związane z dojazdem, wyżywieniem oraz noclegiem.
- Szkolenie nie zawiera egzaminu.
- Uczestnik otrzyma zaświadczenie ACS o ukończeniu szkolenia
- Uczestnik ma możliwość złożenia reklamacji po zrealizowanej usłudze, sporządzając ją w formie pisemnej (na wniosku reklamacyjnym) i odsyłając na adres szkolenia@dagma.pl. Reklamacja zostaje rozpatrzona do 30 dni od dnia otrzymania dokumentu przez Autoryzowane Centrum Szkoleniowe DAGMA.

# Warunki techniczne

#### **WARUNKITECHNICZNE:**

a) platforma/rodzaj komunikatora, za pośrednictwem którego prowadzona będzie usługa:

- **ZOOM**
- w przypadku kilku uczestników przebywających w jednym pomieszczeniu, istnieją dwie możliwości udziału w szkoleniu:

1) każda osoba bierze udział w szkoleniu osobno (korzystając z oddzielnych komputerów), wówczas należy wyciszyć dźwięki z otoczenia by uniknąć sprzężeń;

2) otrzymujecie jedno zaproszenie, wówczas kilka osób uczestniczy w szkoleniu za pośrednictwem jednego komputera

- Można łatwo udostępniać sobie ekran, oglądać pliki, bazę handlową, XLS itd.

b) minimalne wymagania sprzętowe, jakie musi spełniać komputer Uczestnika lub inne urządzenie do zdalnej komunikacji:

Uczestnik potrzebuje komputer z aktualnym systemem operacyjnym Microsoft Windows lub macOS; aktualna wersja przeglądarki internetowej, zgodnej z HTML5 (Google Chrome, Mozilla Firefox, Edge); mikrofon. Opcjonalnie: minimalna rozdzielczość ekranu 1920 x 1080, kamera, drugi monitor lub inne urządzenie, na którym będziesz mógł przeglądać materiały

c) minimalne wymagania dotyczące parametrów łącza sieciowego, jakim musi dysponować Uczestnik:

łącze internetowe o przepustowości minimum 10Mbit,

d) niezbędne oprogramowanie umożliwiające Uczestnikom dostęp do prezentowanych treści i materiałów:

uczestnik na tydzień przed szkoleniem otrzyma maila organizacyjnego, ze szczegółową instrukcją pobrania darmowej platformy ZOOM.

e) okres ważności linku:

link będzie aktywny od pierwszego dnia rozpoczęcia się szkolenia do ostatniego dnia trwania usługi (czyt. od 20 czerwca do 22 czerwca)

Szczegóły, związane z prowadzonymi przez nas szkoleniami online, znajdziesz na naszej stronie: https://www.acsdagma.com/pl/szkolenia-online

## Kontakt

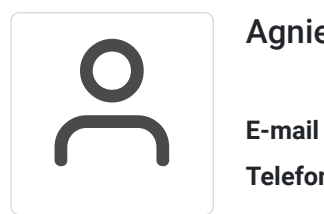

Agnieszka Palenga

**E-mail** palenga.a@dagma.pl **Telefon** (+48) 322 591 139